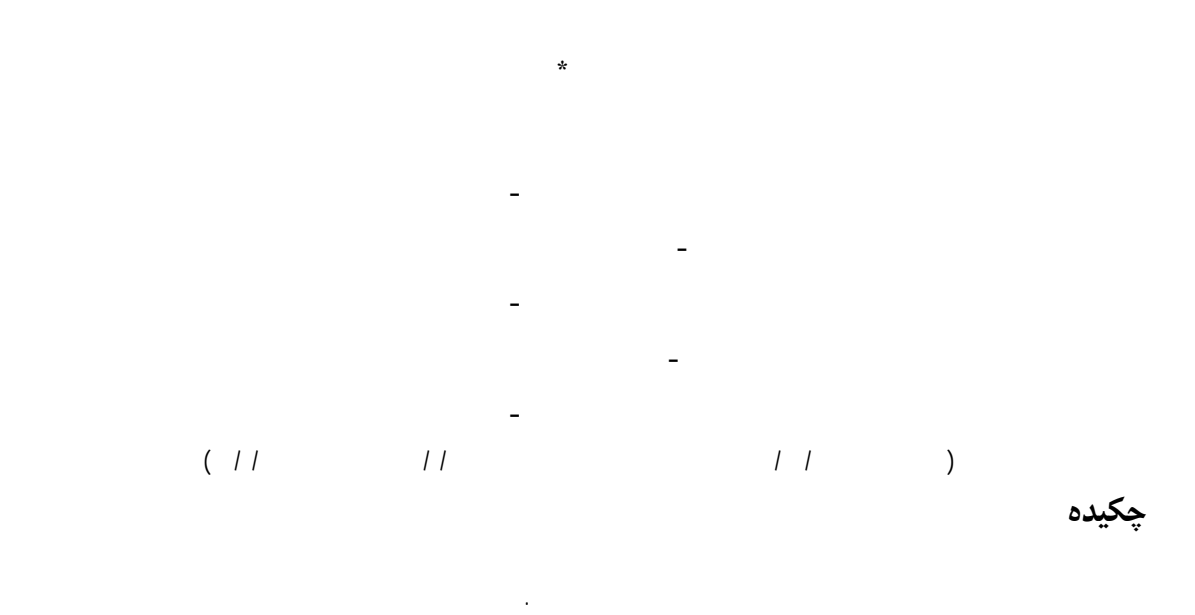

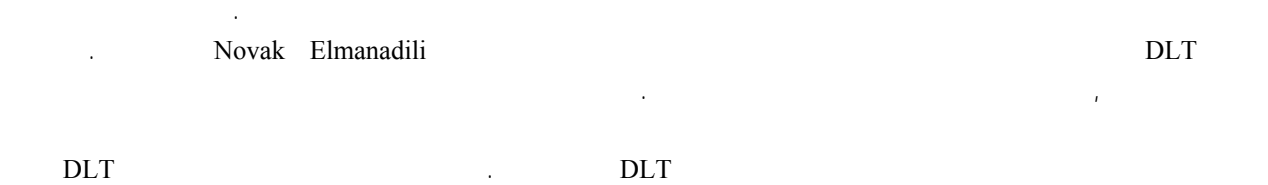

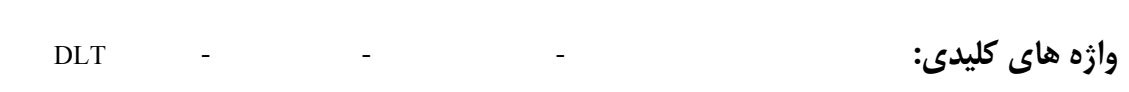

بدون پيشپردازش، نشان دهنده تاثير روش ارائه شده در بهبود دقت مدلسازي سه بعدي سطح زمين است.

**مقدمه**

 $\overline{1}$  -  $\overline{1}$ 

 $\overline{1}$ 

زمين بيش از گذشته ورد توجه قرار گرفته است. افزايش

اين سنجندهها معطوف گردد. از سو ديگر قسمتي از

فريم با قدرت تفکيک مناسب نيستند, ايده تصويربرداري

آمده است. اما دليل هندسه متفاوت تصاوير آرايه خطي،

گرفته است. از اهم اين مدلها ميتوان به معادلات موسوم به مدل افاين-پروژکشن اشاره کرد. اين روش موفقيت-

پيچيدهتر ارائه داده است. ده اساس در روش فوق

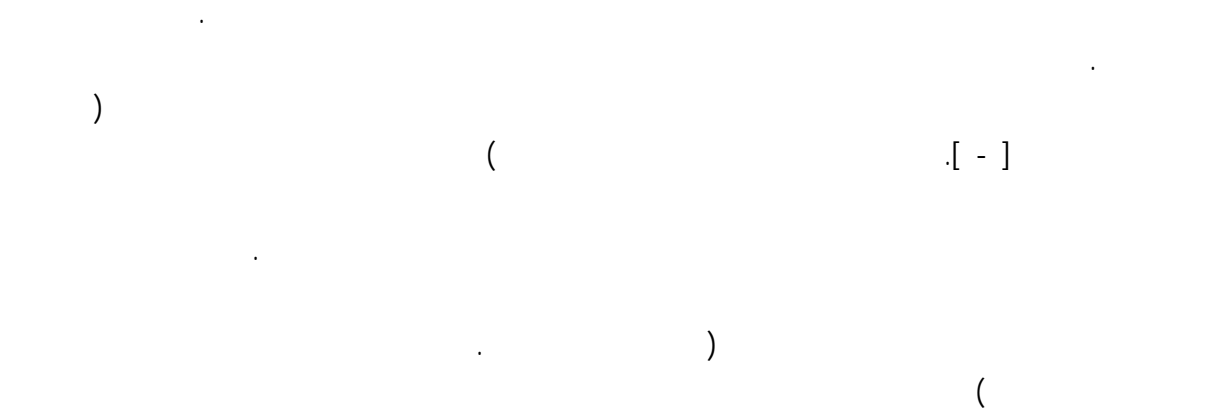

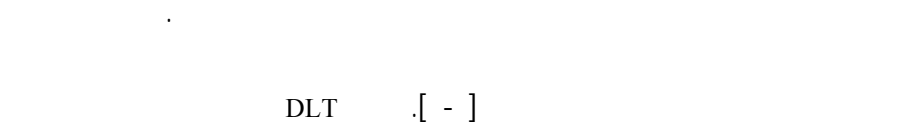

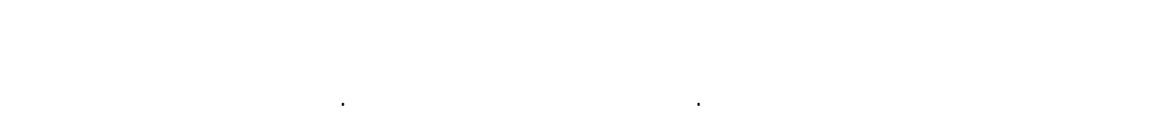

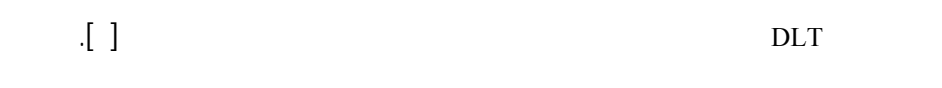

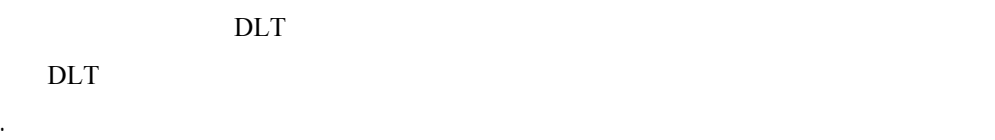

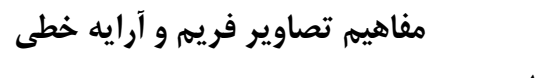

محصول از ميان محصولات سنجندههاي گوناگون هستند.

در سنجندههاي آرايه خطي، يک آرايه CCD قرار

**روشهای زمین مرجع کردن تصاویر آرایه خطی**

بر رو تصاو فر مجاز ارائه خواهد گرد .

 $\mathbf{e}^{\mathbf{e}^{\mathrm{i}\theta}}$ 

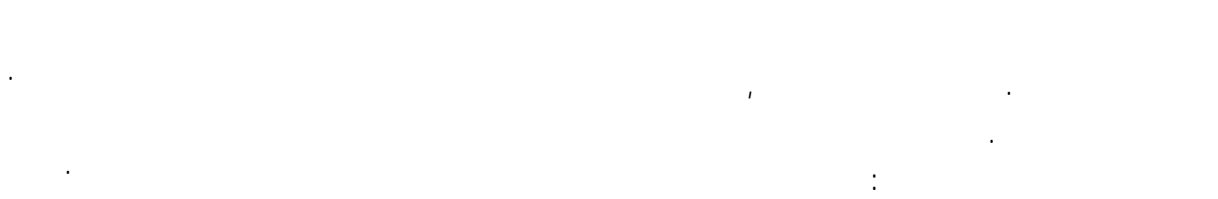

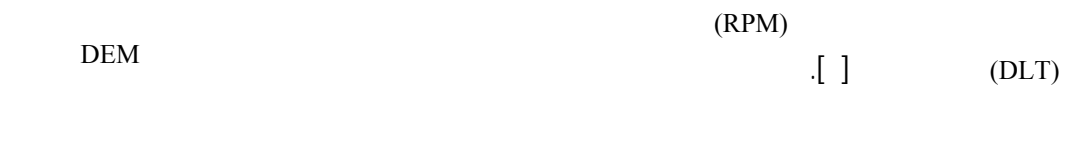

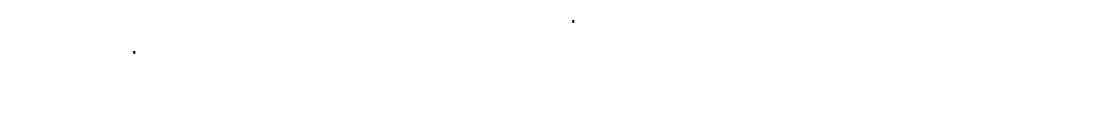

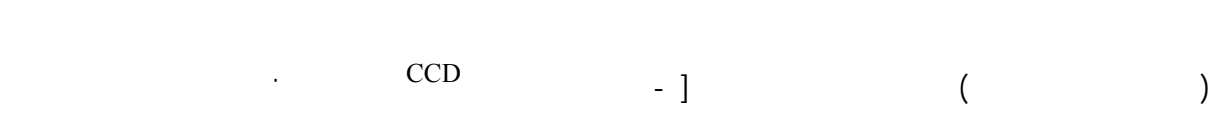

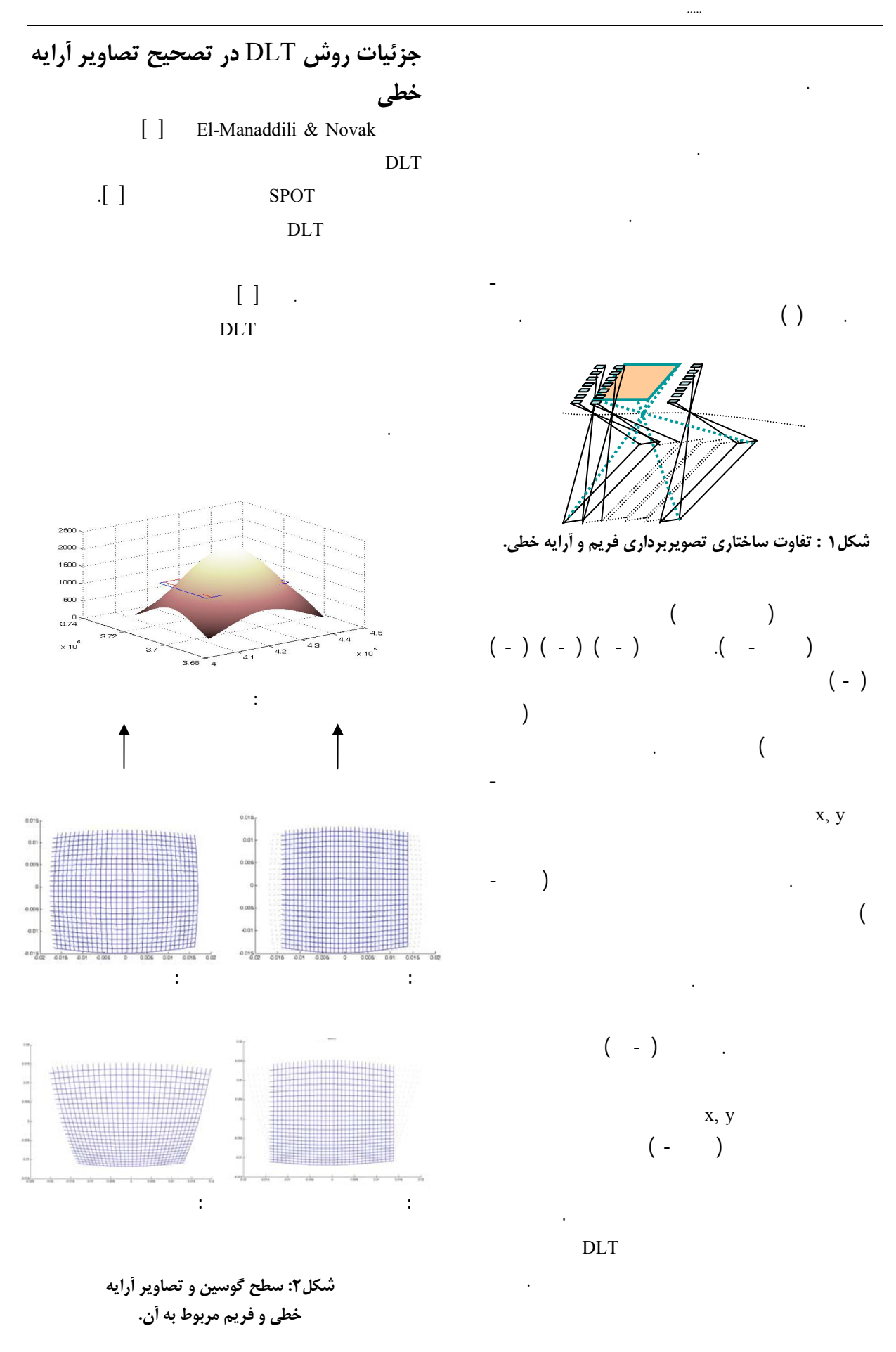

$$
x = \frac{L_1 X_G + L_2 Y_G + L_3 Z_G + L_4}{L_9 X_G + L_{10} Y_G + L_{11} Z_G + 1}
$$
\n
$$
y = \frac{L_5 X_G + L_6 Y_G + L_7 Z_G + L_8}{L_9 X_G + L_{10} Y_G + L_{11} Z_G + 1}
$$
\n
$$
m11, \dots, m33 : ()
$$
\n
$$
xc, \dots, Zc
$$
\n
$$
x,y
$$
\n
$$
xG, \dots, ZG
$$
\n
$$
xo, yo, f
$$
\n
$$
L1, \dots, L11 : ()
$$
\n
$$
y = \frac{V_5}{V_5} + \frac{V_7}{V_6} + \frac{V_8}{V_7} + \frac{V_9}{V_8}
$$
\n
$$
xc, \dots, ZG
$$
\n
$$
xd, \dots, ZG
$$

$$
\cdot \qquad \qquad \text{DLT}
$$

معادلاتDLT ارتباط ميان معادله شرط همخطي معادلات DLT به صورت زير دست ميآيد [۱۲]

ميگيريم: فرض مي نيم المانهاي دوراني سطرهاي

$$
L_{1} = \frac{fm_{11} - x_{0}m_{31}}{m_{31}X_{c} + m_{32}Y_{c} + m_{33}Z_{c}}
$$
  
\n
$$
L_{2} = \frac{fm_{12} - x_{0}m_{32}}{m_{31}X_{c} + m_{32}Y_{c} + m_{33}Z_{c}}
$$
  
\n
$$
L_{3} = \frac{fm_{13} - x_{0}m_{33}}{m_{31}X_{c} + m_{32}Y_{c} + m_{33}Z_{c}}
$$
  
\n
$$
L_{4} = x_{0} - f\frac{m_{11}X_{c} + m_{12}Y_{c} + m_{13}Z_{c}}{m_{31}X_{c} + m_{32}Y_{c} + m_{33}Z_{c}}
$$
  
\n
$$
L_{5} = \frac{fm_{21} - y_{0}m_{31}}{m_{31}X_{c} + m_{32}Y_{c} + m_{33}Z_{c}}
$$
  
\n
$$
L_{6} = \frac{fm_{22} - y_{0}m_{32}}{m_{31}X_{c} + m_{32}Y_{c} + m_{33}Z_{c}}
$$
  
\n
$$
L_{7} = \frac{fm_{23} - y_{0}m_{33}}{m_{31}X_{c} + m_{32}Y_{c} + m_{33}Z_{c}}
$$
  
\n
$$
L_{8} = y_{0} - f\frac{m_{21}X_{c} + m_{22}Y_{c} + m_{23}Z_{c}}{m_{31}X_{c} + m_{32}Y_{c} + m_{33}Z_{c}}
$$
  
\n
$$
L_{9} = -\frac{m_{31}}{m_{31}X_{c} + m_{32}Y_{c} + m_{33}Z_{c}}
$$
  
\n
$$
L_{10} = -\frac{m_{31}}{m_{31}X_{c} + m_{32}Y_{c} + m_{33}Z_{c}}
$$
  
\n
$$
L_{11} = -\frac{m_{32}}{m_{31}X_{c} + m_{32}Y_{c} + m_{33}Z_{c}}
$$
  
\n
$$
L_{11} = -\frac{m_{32}}{m_{31}X_{c} + m_{32}Y_{c} + m_{33
$$

 $31^{\prime\prime}$  c  $\pm m_{32}^{\prime\prime}$  c  $\pm m_{33}^{\prime\prime}$ 

ماتريس دوران براي کليه نقاط ماتريس يکه خواهد بود.

 $_{\rm DLT}$ 

 $m_{33} = -\frac{m_{33}}{m_{31}X_c + m_{32}Y_c + m_{33}Y_c}$ 

تصوير آرايه خطي ثابت، برابر با صفر باشد. با اين فرض

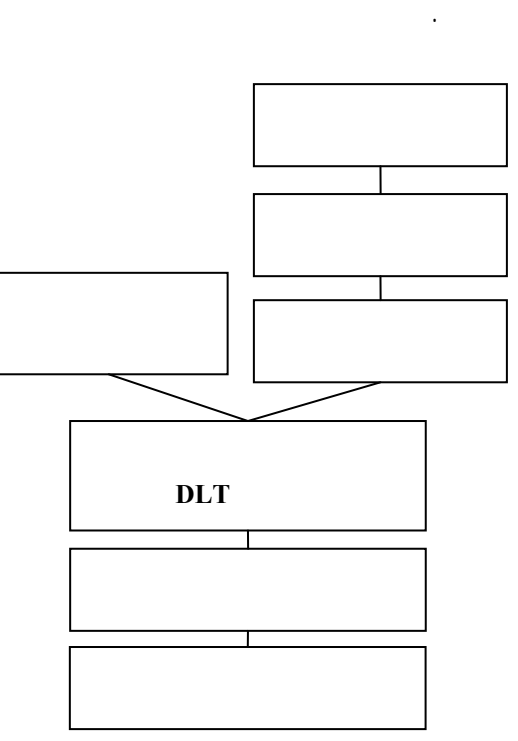

 $( )$   $\qquad$ 

**شکل:3 الگوریتم روش تصحیح DLT.**

 $\bar{1}$  ]

SPOT همين نظر را تأييد مينمايد[ ].

**بررسی تئوریک صحت روش** DLT **در تصحیح تصاویر آرایهخطی** باتوجه به اين که ميدانيم، عادلا DLT

 $($ 

تصاوير فريم در معادلاتDLT کاملا صدق ميکنند:

$$
x - x_0 = -f \frac{m_{11}(X_G - X_c) + m_{12}(Y_G - Y_c) + m_{13}(Z_G - Z_c)}{m_{31}(X_G - X_c) + m_{32}(Y_G - Y_c) + m_{33}(Z_G - Z_c)}
$$
  
\n
$$
y - y_0 = -f \frac{m_{21}(X_G - X_c) + m_{22}(Y_G - Y_c) + m_{23}(Z_G - Z_c)}{m_{31}(X_G - X_c) + m_{32}(Y_G - Y_c) + m_{33}(Z_G - Z_c)}
$$

ترکيب شدهاند شکل معادله يير يافته است. بنابراين،

$$
\begin{array}{cccc}\n & & \text{DLT} & & \text{.} & \begin{bmatrix} 0 & 1 & 1 \\ 0 & 0 & 1 & 1 \\ 0 & 0 & 1 & 1 \end{bmatrix} \\
& & & \text{(1)} & & \text{(2)} & & \text{(3)} \\
& & & & \text{(4)} & & \text{(5)} \\
& & & & & \text{(6)} & & \text{(7)} \\
& & & & & & \text{(8)} & & \text{(9)} \\
& & & & & & \text{(1)} & & \text{(1)} \\
& & & & & & & \text{(1)} & & \text{(1)} \\
& & & & & & & & \text{(1)} & & \text{(1)} \\
& & & & & & & & \text{(1)} & & \text{(1)} \\
& & & & & & & & \text{(1)} & & \text{(1)} \\
& & & & & & & & & \text{(1)} & & \text{(1)} \\
& & & & & & & & & & \text{(1)} & & \text{(1)} \\
& & & & & & & & & & \text{(1)} & & \text{(1)} \\
& & & & & & & & & & \text{(1)} & & \text{(1)} \\
& & & & & & & & & & \text{(1)} & & \text{(1)} \\
& & & & & & & & & & \text{(1)} & & \text{(1)} \\
& & & & & & & & & & & \text{(1)} & & \text{(1)} \\
& & & & & & & & & & & \text{(1)} & & \text{(1)} \\
& & & & & & & & & & & \text{(1)} & & \text{(1)} \\
& & & & & & & & & & & \text{(1)} & & \text{(1)} & \text{(1)} \\
& & & & & & & & & & & \text{(1)} & & \text{(1)} & \text{(1)} & \text{(
$$

بررسي بهبود دقت هندسي ..... ٣٧٥

**جدول :1 ضرایب DLT در تصویر آرایه خطی و تصویر فریم.** تصوير آرايهخطي تصوير فريم *H L L L H*  $L_8 = y_0 - f\frac{Y}{I}$ *H*  $L'_{7} = \frac{-y}{\sqrt{2}}$ *H*  $L_6 = \frac{f}{f}$ *L H X*  $L_4 = x_{0i} - f$ *H x L L H*  $f'_{1} = \frac{f}{f_{2}}$ *c cj j j* 1 0 0 0 0 '<br>11 ' 10 '<br>9  $y_8' = y_0$  $v_7' = \frac{y_0}{H}$ ' 6 ' 5  $y_4' = x_0$  $\mathcal{N}_0$ 3 ' 2 ' 1 = − = =  $= y_0 =$  $\frac{-}{-}$ = =  $= x_{0,i}$  – = − = = *H L L L H*  $L_8 = y_0 - f\frac{Y}{I}$ *H*  $L_7 = \frac{-y}{\sqrt{y}}$ *H*  $L_6 = \frac{f}{f}$ *L H X*  $L_4 = x_{on} - f$ *H x L L H*  $L_1 = \frac{f}{f}$ *c nc n n* 1 0 0 0 0 11 10 9  $8 - y_0$  $v_7 = \frac{y_0}{H}$ 6 5  $x_4 = x_{0\frac{\pi}{2}} - f \frac{c_{22}}{H}$  $v_3 = -\frac{v_{0\frac{n}{2}}}{U}$ 2 1 = − = =  $= y_0 =$  $\frac{-}{-}$ = =  $= x_{\rm on}$  – = − = =

$$
(X_{G}, Y_{G}, Z_{G})
$$
  
DLT ( )  

$$
\vdots
$$
  

$$
x = \frac{L_{1}X_{G} + L_{3}Z_{G} + L_{4}}{L_{1}Z_{G} + 1} \Leftrightarrow x^{'} = \frac{L_{1}X_{G} + L_{3}Z_{G} + L_{4}'}{L_{1}Z_{G} + 1}
$$
 ( )

$$
\begin{array}{cccc} \text{(1)} & & & & \\ & \text{(2)} & & & \\ & \text{(3)} & & & \\ & \text{(4)} & & & \\ & \text{(5)} & & & \\ & \text{(6)} & & & \\ & \text{(7)} & & & \\ & \text{(8)} & & & \\ & \text{(9)} & & & \\ & \text{(10)} & & & \\ & \text{(11)} & & & & \\ & \text{(12)} & & & & \\ & \text{(13)} & & & & \\ & \text{(14)} & & & & \\ & \text{(15)} & & & & \\ & \text{(16)} & & & & \\ & \text{(17)} & & & & \\ & \text{(18)} & & & & \\ & \text{(19)} & & & & & \\ & \text{(19)} & & & & & \\ & \text{(19)} & & & & & \\ & \text{(19)} & & & & & \\ & \text{(10)} & & & & & \\ & \text{(10)} & & & & & \\ & \text{(11)} & & & & & \\ & \text{(11)} & & & & & & \\ & \text{(11)} & & & & & & \\ & \text{(12)} & & & & & & \\ & \text{(13)} & & & & & & \\ & \text{(14)} & & & & & & \\ & \text{(15)} & & & & & & \\ & \text{(16)} & & & & & & \\ & \text{(17)} & & & & & & \\ & \text{(18)} & & & & & & & \\ & \text{(19)} & & & & & & & \\ & \text{(19)} & & & & & & & \\ & \text{(19)} & & & & & & & \\ & \text{(19)} & & & & & & & \\ & \text{(19)} & & & & & & & \\ & \text{(19)} & & & & & & & \\ & \text{(19)} & & & & & & & \\ & \text{(19)} & & & & & & & \\ & \text{(19)} & & & & & & & \\ & \text{(19)} & & & & & & & \\ & \text{(19)} & & & & & & & & \\ & \text{(19)} & & & & & & & & \\ & \text{(19)} & & & & & & & & \\ & \text{(19)} & & & & & & & & \\ & \text{(19)} & & & & & & & & \\ & \text{(19)} & & & & & & & & \\ & \text{(19)} & & & & & & & & \\ & \text{(19)} & & & & & & & & \\ & \text{(19)} & & & & & & & & \\ & \text{(19)} & & & & & & & & \\ & \text{(19)} & & & & & & & & \\ & \text{(19)} & & & & &
$$

( )

$$
x = -\frac{f(X_G - X_{c\frac{n}{2}})}{(Z_G - H)} + s\left(\frac{n}{2} - .5\right)
$$
 ( )

$$
x^{'} = -\frac{f(X_{G} - X_{cj})}{(Z_{G} - H)} + s(j - .5)
$$
  
= 
$$
-\frac{f(X_{G} - X_{c\frac{n}{2}} - \Delta X_{cj})}{(Z_{G} - H)} + s(j - .5)
$$
 (1)

 $\mathbf x$  is the set of  $\mathbf x$ تصوير سطر j در سيستم مختصات تصويري ــورت زير دست ميآيد:

$$
x_{0j} = (j-.5)s
$$
  
\n
$$
y_{0j} = \frac{P}{2}s
$$
  
\n
$$
s
$$
  
\n
$$
y_{0j} = \frac{P}{2}s
$$
  
\n
$$
j_{0j}
$$
  
\n
$$
P
$$

$$
X_{cj} = X_{c\eta_{2}'} + \Delta X_{cj}
$$
  
\n
$$
Y_{cj} = Y_{c}
$$
  
\n
$$
Z_{cj} = Z_{c} = H
$$
  
\n
$$
X_{c\eta_{2}'}
$$
  
\n
$$
Z Y
$$
  
\n
$$
H
$$

$$
\Delta X_{cj} ( )
$$

$$
\Delta X_{cj} = (j - \frac{n}{2})D
$$
  

$$
D = \left(\frac{H - Z_{mean}}{f}\right)S
$$
 ( )

 $Z_{mean}$   $D$ ارتفاع متوسط محدوده مورد نظر می اشد.

وسط ميباشد. که مختصات آن با استفاده از روابط ( )

$$
x_{0\frac{n}{2}} = \left(\frac{n}{2} - .5\right) \cdot s
$$
  

$$
y_{0\frac{n}{2}} = \frac{P}{2} s
$$
 (1)

دست ميآيد:

معادلات DLT در مورد تصويرآرايه خط را بپذيريم، ميتوان شرط همخطي ( ) را براي هر سطر نوشت با توجه به فرض مسأله، ضرايب DLT را در صورت  $j \qquad ( )$ 

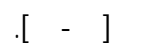

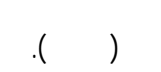

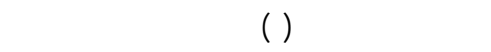

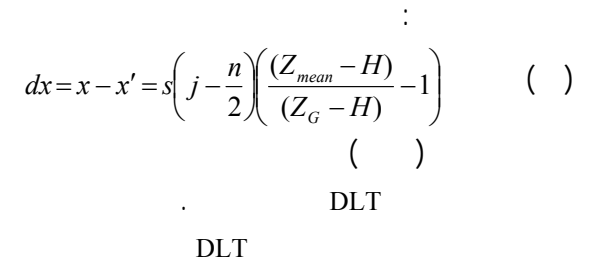

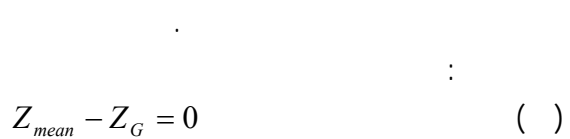

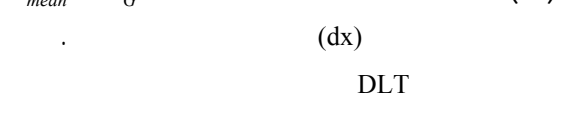

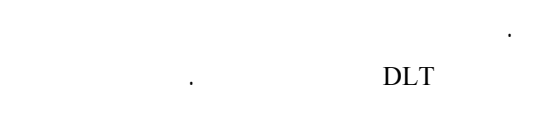

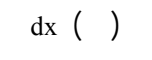

روش ارائه می گردد.

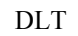

جهت حرکت ماهواره نشان می دهد. در روش شنهادي،

فر مجاز تبد شود. در بخش بعد جزئ ات اين

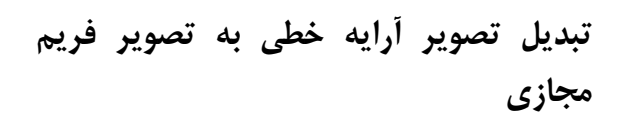

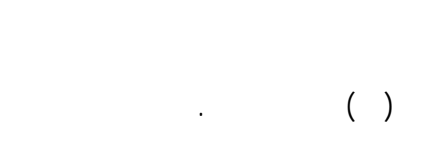

يک تصوير فريم مجازي توليد خواهد شد. با توجه به

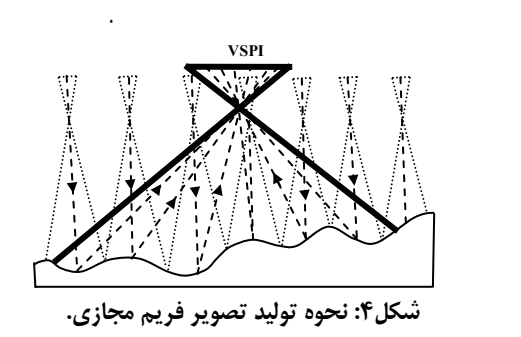

تيلتدار انجام شود. منشا اين تفاوت، اختلاف مقياس در راستا خط بزرگترين شيب تصوير فريم ميباشد. بنابراين

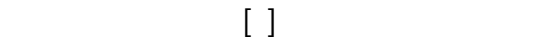

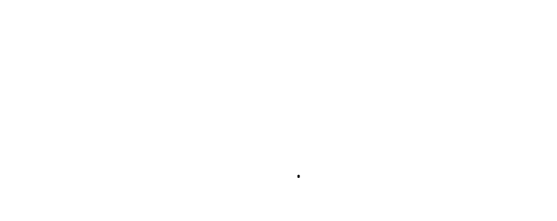

ميگردد. با اعمال اين تغييرات تصويري به دست خواهد آمد که ميتوان آن را "تصوير فريم مجازي" يا "تصوير

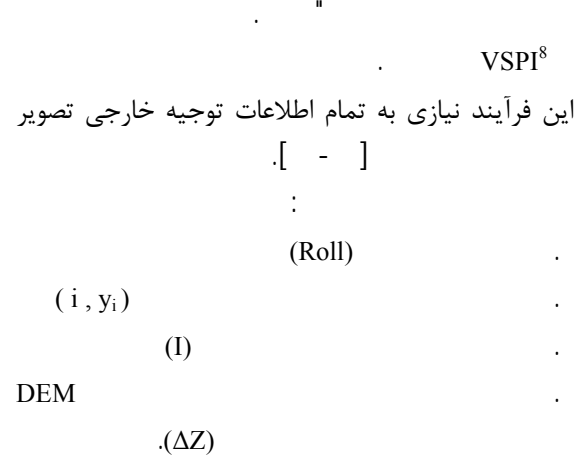

DLT ميتوان انتظار داشت که زمين مبنا کردن اين

ارتفاع، مختصات جديد نقطه در سيستم تصوير VSPI

$$
x_{VSPI} = f \cdot \left(\frac{L_i - \Delta X}{H_P'}\right)
$$
\n
$$
y_{VSPI} = y_i
$$
\n( )

پرواز اعمال گرديده است. بدين ترتيب ميتوان مختصات جديد تمامي پيکسلها را تعيين کرد. با توجه به اين که

تبديل نمود. در اين صورت تصوير فريم مجازي توليد

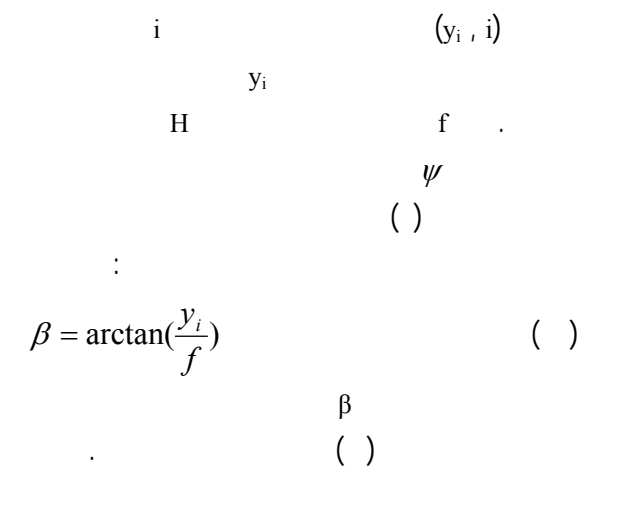

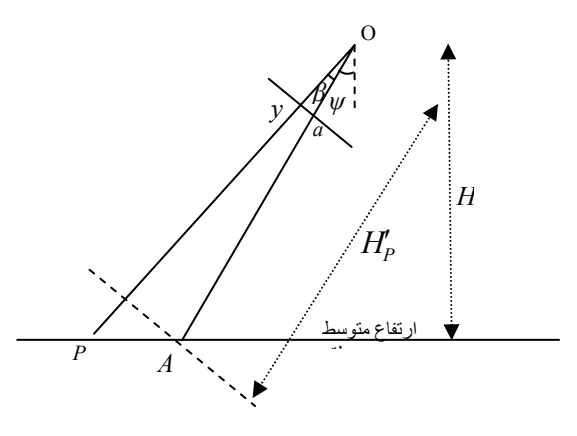

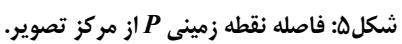

$$
H'_{P} = \frac{H}{\cos(\psi)} \left( 1 + \frac{\sin(\beta) \cdot \sin(\psi)}{\cos(\beta + \psi)} \right)
$$
 (1)  
GSD<sup>9</sup>

$$
L_i = i \cdot GSD
$$
  
DEM ( )

$$
(\Delta Z)
$$

$$
(\Delta X)
$$

$$
\Delta X = \Delta Z \cdot \left(\frac{L_i}{H_P'}\right) \tag{}
$$

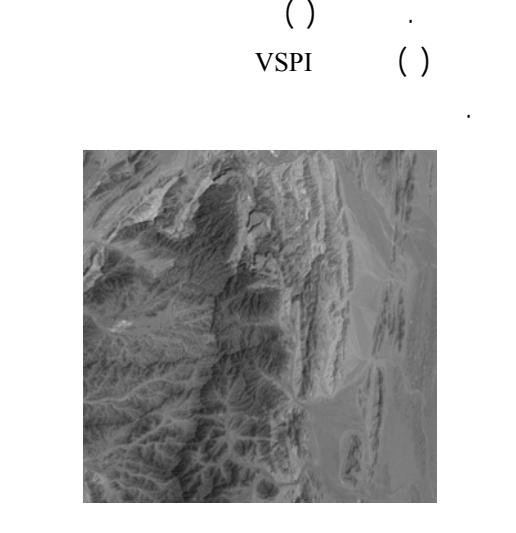

است.

**شکل :6 تصویر آرایه خطی شبیهسازی شده با زاویه تیلت 20 درجه.**

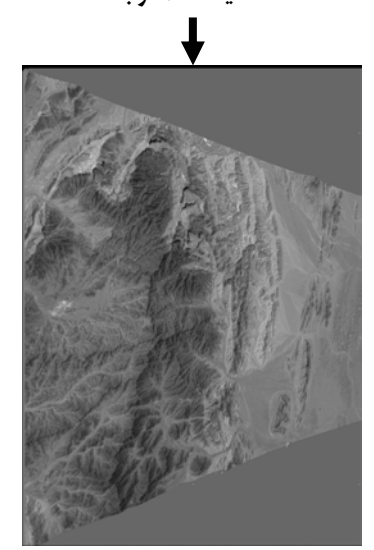

**شکل:7 تصویر VSPI شبیهسازی شده با زاویه تیلت 20 درجه.**

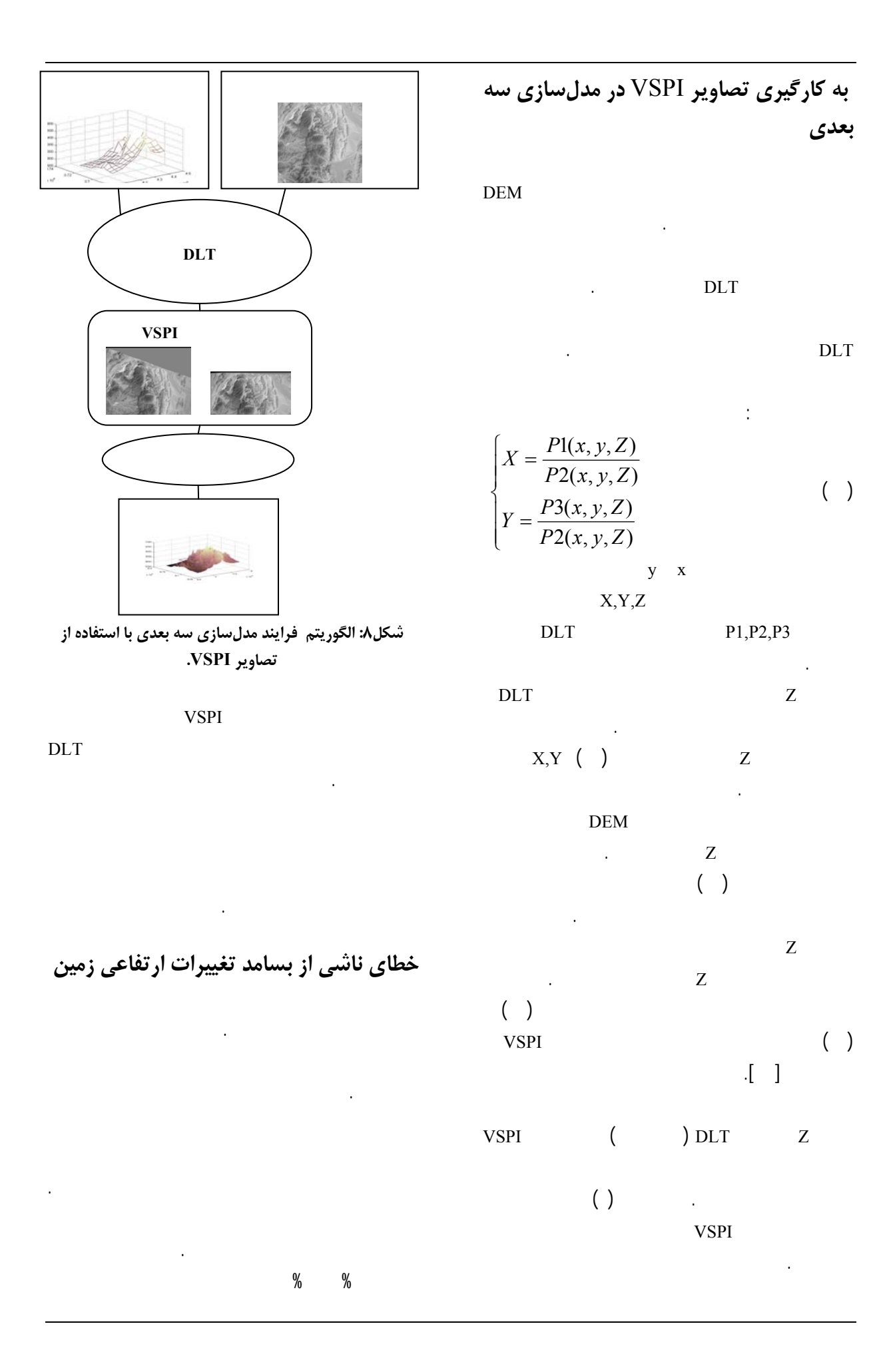

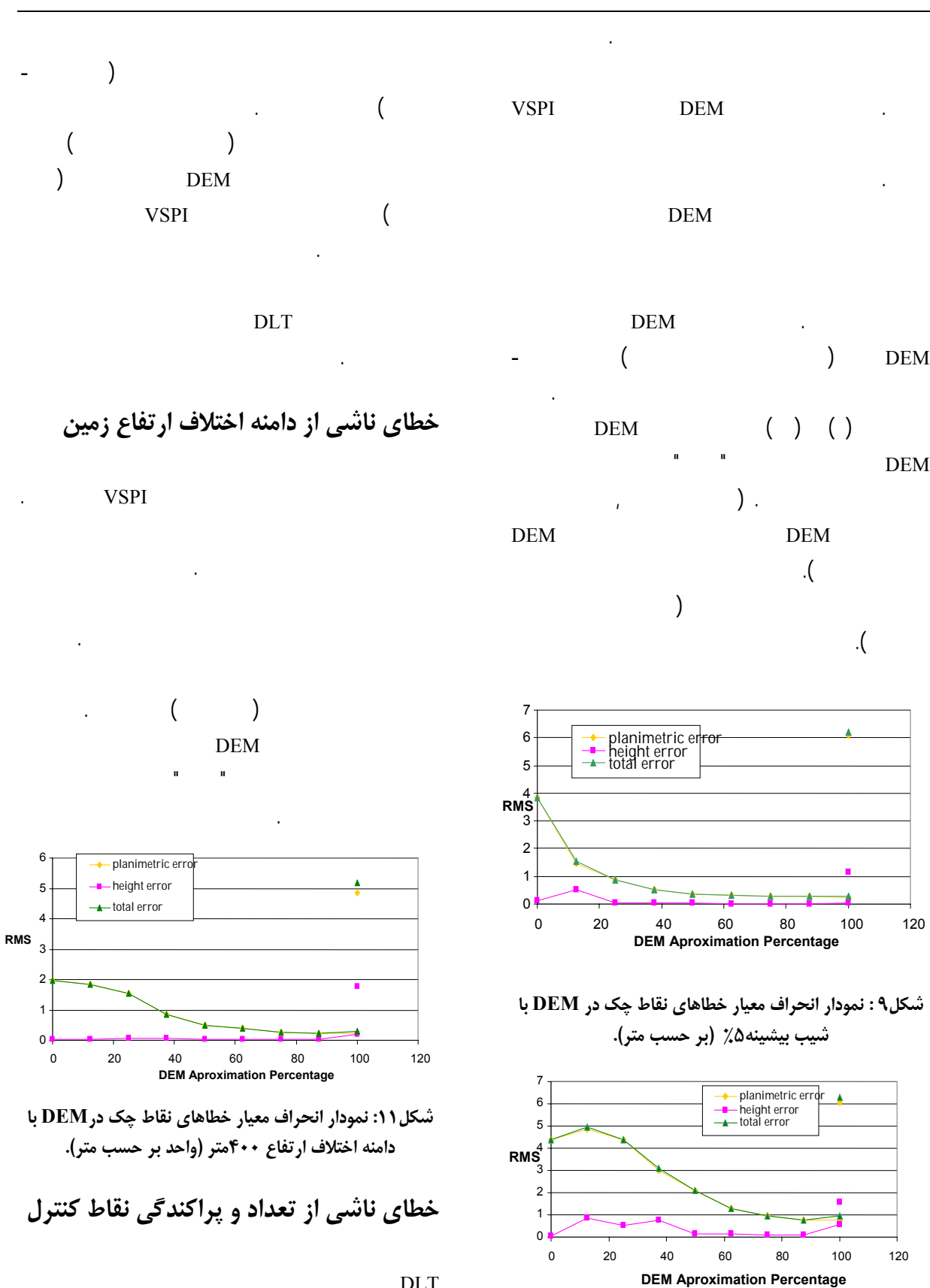

DLT ميان فضاي تصوير فضاي زمين، حداقل نقطه

اهميت بالايي برخوردار می باشد. هدف اصل در اين

**شکل10 : نمودار انحراف معیار خطاهای نقاط چک در DEM با شیب بیشینه%27 (بر حسب متر).**

تصويربرداري آرايه خطي از روي آن شبيهسازي گرديد.

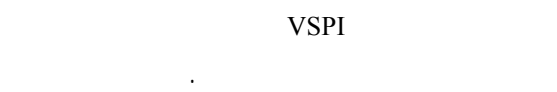

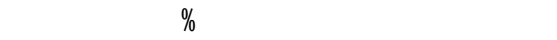

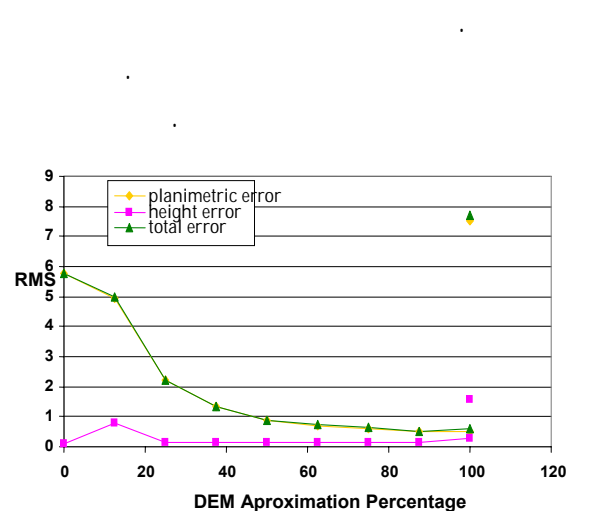

**شکل:12 نمودار انحراف معیار خطاهای نقاط چک درDEM با دامنه اختلاف ارتفاع 1000متر (واحد بر حسب متر).**

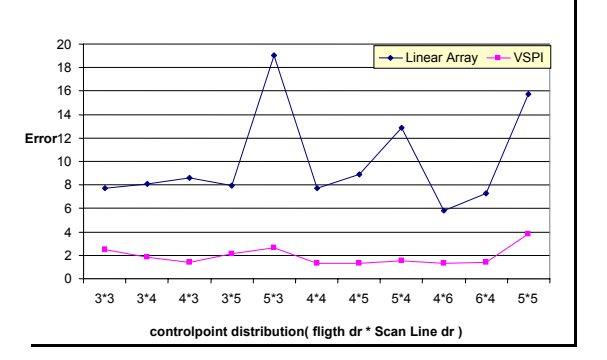

**شکل:13 نمودار انحراف معیار خطاها در تصویر آرایه خطی و تصویر VSPI در حالتهای مختلف توزیع نقاط کنترل.** 

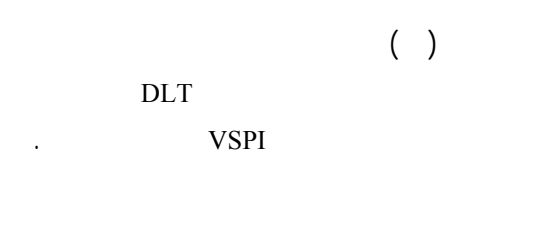

 $\mathbf x$ 

محور y انحراف معيار خطاها نشان داده شده است. همان

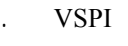

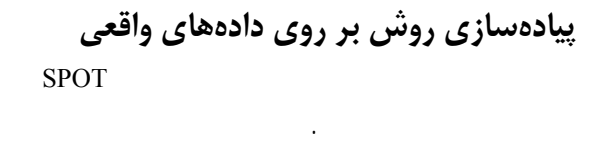

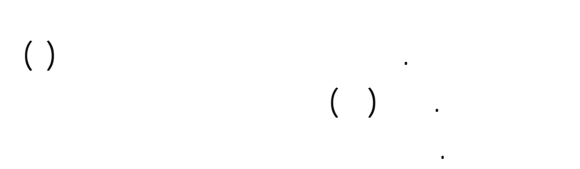

**جدول2 : اطلاعات تصاویر SPOT منطقه کرمانشاه.**

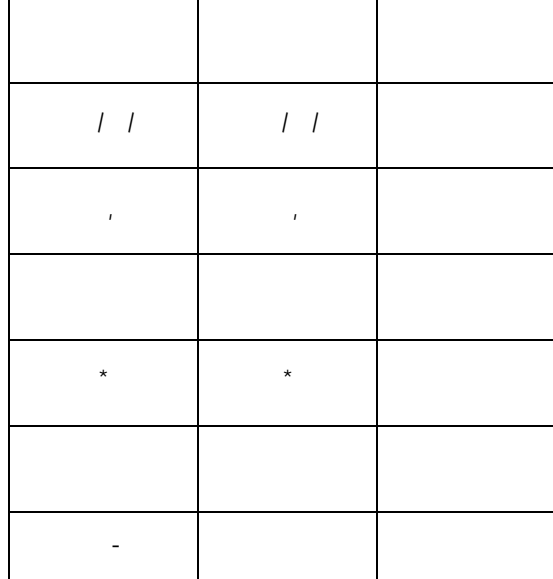

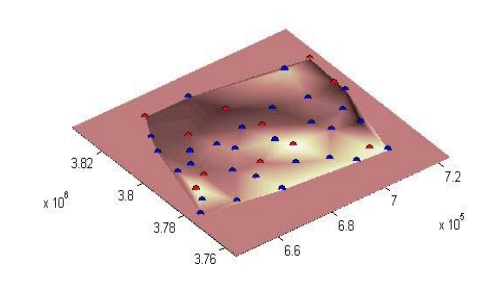

**شکل14 : DEM با 24 نقطه کنترل.**

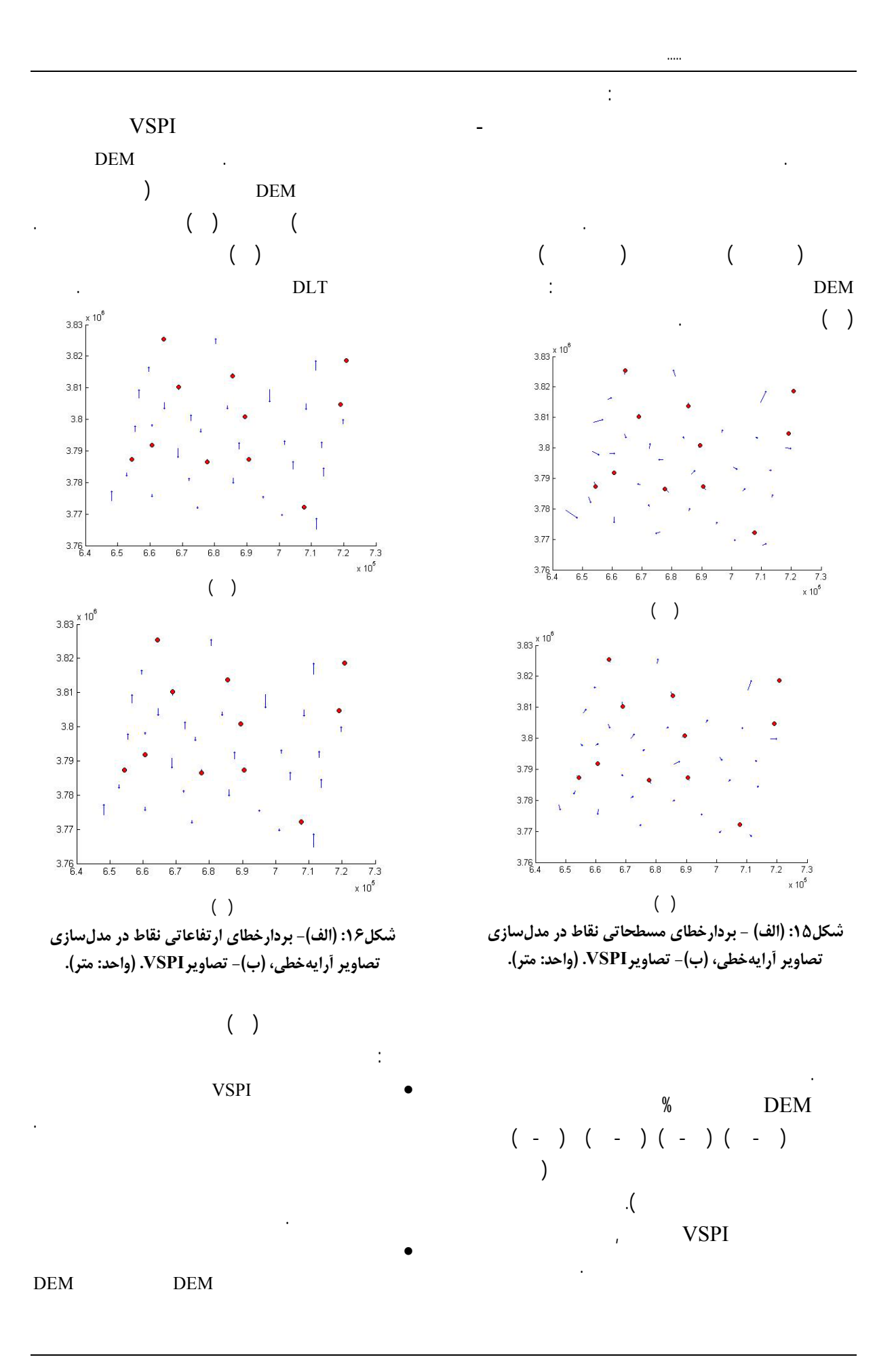

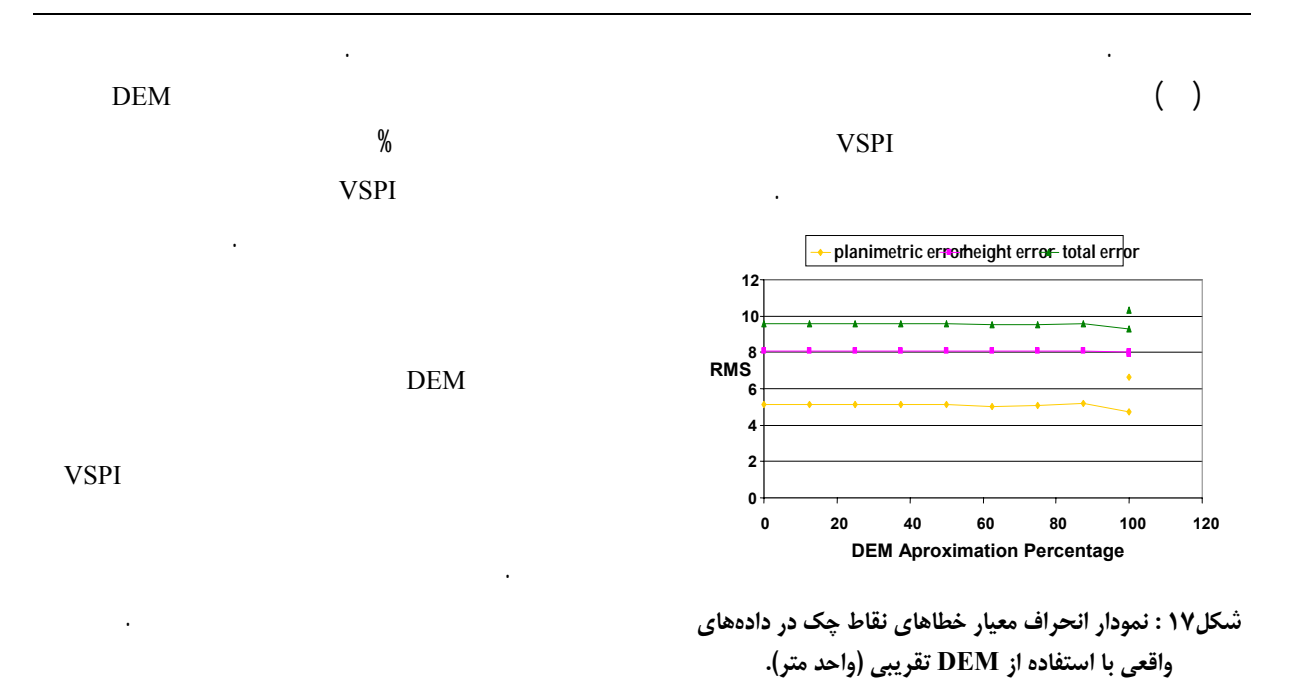

**نتیجه گیری**

 $VSPI$ 

## **مراجع**

1 - El-Manadili, Y. and Novak, K. (1996). "Precision rectification of SPOT imagery using the direct linear transformation model." *PE&RS,* Vol. 62, No. 1, PP. 67-72.

ديگر، مورد توجه آزمايشها بيشتر قرار گيرد.

- 2 Valadan Zoej, M. J. V. and Foomani, M. J. (1999)."Mathematical modelling and geometric accuracy testing of IRS-1C stereo-pairs", Proceedings of ISPRS Workshop on "High resolution mapping from space 2001", 18- 21 September, Hannover, Germany. Proceedings on CD ROM.
- 3 Fritsch, D. and Stallmann, D. (2000). "Rigorous photogrammetric modelling processing of high resolution satellite imagery." *IAPRS*, Vol. 33, Part B1, Amsterdam, PP. 313-321.
- 4 Poli, D. (2001). "Direct georeferencing of multi-line images with a general sensor model", Proceedings of ISPRS Workshop on "High resolution mapping from space 2001", 18-21 September, Hannover, Germany. Proceedings on CD ROM.
- 5 Poli, D. (2005) *Modelling of Spaceborne Linear Array Sensors*, PhD Dissertation, Institute of Geodesy and Photogrammetry Swiss Federal Institute of Technology (ETH) CH-8093, Zurich.
- 6 Okamoto, A., Fraser, C., Hattori, S., Hasegawa, H. and Ono, T. (1998) "An alternative approach to the triangulation of SPOT imagery." *IAPRS,* Vol. 32, Part 4, PP. 457-462.
- 7 Hattori, S., Ono, T., Fraser, C. and Hasegawa, H. (2000). "Orientation of high-resolution satellite images based on affine projection." *IAPRS*, Vol. 33, No. B3, PP. 359-366.
- 8 Morgan, M. (2004). *Epipolar Resampling of Linear Array Scanner Scenes*, PhD Dissertation, Department of Geomatics Engineering, University of Calgary, Canada.

بررسي بهبود دقت هندسي ..... ٣٨٣

- 10- Yousefzadeh, M., Azizi, A. and Saadatseresht, M. (2006). *Virtual Single Projection Image Generation from the Linear Array Image.,* 6p, Map Asia'2006, Thailand. Proceedings on CD ROM.
- 11- Yousofzadeh, M. Azizi. A. And Saadatseresht, M. (2007). "Analysis of the DLT Accuracy Improvement for the Geometric Correction of the Satellite Linear Array Imagery, Conference on Natural Disaster Management, Faculty of Engineering, Univesity of Tehran, Iran (in Persian).
- 12 Yousofzadeh, M. Azizi. A. And Saadatseresht, M. (2007). *Evaluation of the Geometric Correction of the Satellite Linear Array Imagery Using a Virtual Single-Projection Imagery*. Geomatics-86 Conference, National Cartographic Centre, Iran (in Persian).
- 13 Yousofzadeh, M. Azizi. A. And Saadatseresht, M. (2007). *Accuracy Evaluation and the Aplicability of the DLT Method for the Correction of the Satellite Linear Array Imagery*. Geomatics-86 Conference, National Cartographic Centre, Iran (in Persian).
- 14 Yousofzadeh (2007), *Analysis of the Geometric Correction of of the Linear array imageries Using Generated Single-Projection Virtual images*. Master of Science Thesis, Faculty of Engineering, University of Tehran (in Persian).

**واژه های انگلیسی به ترتیب استفاده در متن**

- 1 Affine-Projection model
- 2 Direct Linear Transformation (DLT)
- 3 Rigorous models
- 4 Rational Polynomial Model
- 5 Generic Models
- 6 Off-nadir viewing
- 7 Across track
- 8 Virtual Single Projection Image
- 9 Ground Sampling Distance